# Instructions for filling out this form

This is a fillable PDF form. You will need either Adobe Acrobat or Adobe Reader to complete and save this form. Adobe Reader may be downloaded for free at [http://get.adobe.com/reader.](http://get.adobe.com/reader)

# USE ONLY ADOBE READER

Please do *not* complete this form using other PDF readers than Adobe Reader. Please don't complete this form using Apple Preview. If you use Preview, some features such as saving your completed document may be unavailable, or responses won't be visible when they are submitted. Use Adobe Reader; this free application may be downloaded a[t http://get.adobe.com/reader.](http://get.adobe.com/reader)

# USE THE MOST RECENT VERSION OF ADOBE READER

While we attempt to make forms backward compatible, for the best results, use the most recent version of Adobe Reader, available for free download at [http://get.adobe.com/reader.](http://get.adobe.com/reader)

# DO NOT COMPLETE THIS FORM FROM WITHIN A BROWSER

Do *not* complete this form within a web browser. If you are viewing this form from within a web browser, please go back to the original document link and save the PDF file to your computer. To do this with a PC, right-click on the document link and select either "Save Target As" or "Save Link As" and save. On a Mac, use Command-Click to save locally. If you try to complete this form from within a browser, some features such as saving your completed document may be unavailable. If after saving the file on your hard disk, you click to open the document and it *still* opens in a browser, you may have to open Adobe Reader as your first step, and then browse your hard disk to find the form file to open.

# FILLING IN THE FORM

This form can be filled out and saved for later editing, printing, or emailing. To fill out this form, position your cursor within a light blue field, click and begin typing. When you have completed a field, tab or click to the next. Periodically save your work. The first time you may prompted to save with a different file name; you may name your file anything you want. If you include your name in the file name, that will make it easier to identify your file among other submissions. To ensure success, fill out a small portion of the form, save and exit. Open the form again and verify that your entries were saved.

# STILL HAVING TROUBLE FILLING OUT AND SAVING THIS FORM?

If you are still having trouble completing and saving this form, please contact the churchwide unit responsible for the form.

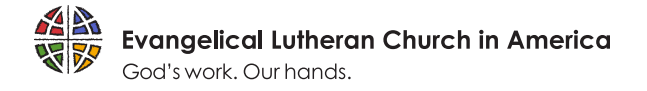

# **INTERNSHIP COMMITTEE'S FINAL EVALUATION**

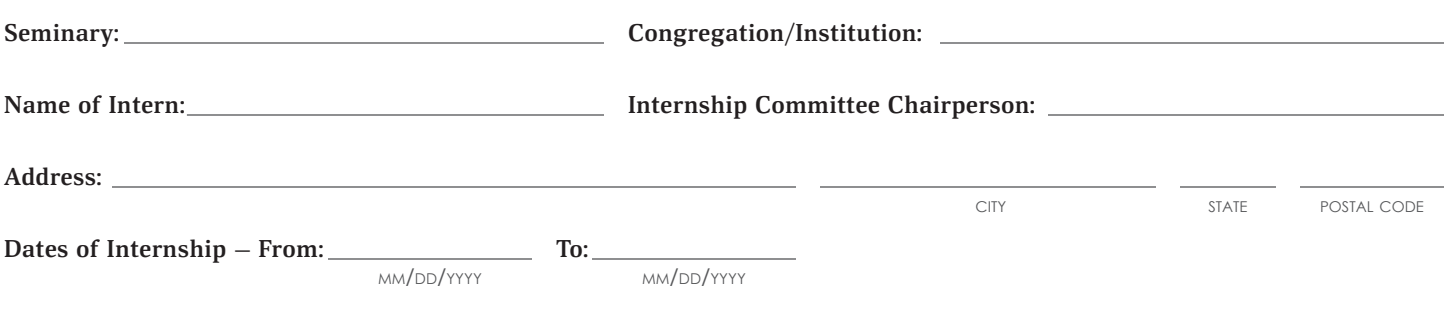

The Evangelical Lutheran Church in America requests a single paragraph that can be shared with the appropriate synodical/churchwide personnel as part of the approval and assignment process. Keeping within the limited space below, provide as much substantive detail as possible, noting strengths, weaknesses and growth edges. A statement only affirming strengths is not as helpful as is needed.

Speak to such issues as pastoral and theological competence, personal faith and commitment to ministry, and personal characteristics and interpersonal skills

#### **(You may wish to complete the balance of this page after completing the following pages.)**

Please check one of the following, which will summarize your recommendation to the seminary:

- Unconditional recommendation for pastoral ministry in the ELCA
- Conditional recommendation for pastoral ministry in the ELCA
- □ Not recommended for pastoral ministry in the ELCA

#### **Summary recommendation**

### **part 1 — assessment of skills needed for pastoral leadership: competency levels**

"Competent" refers to the level of performance expected of a first call pastor.

### **A. Leadership**

Consider the intern's leadership in serving God's mission in the world (for example: through the congregation, in partnership with the ELCA - including synods and churchwide - and with ecumenical partners).

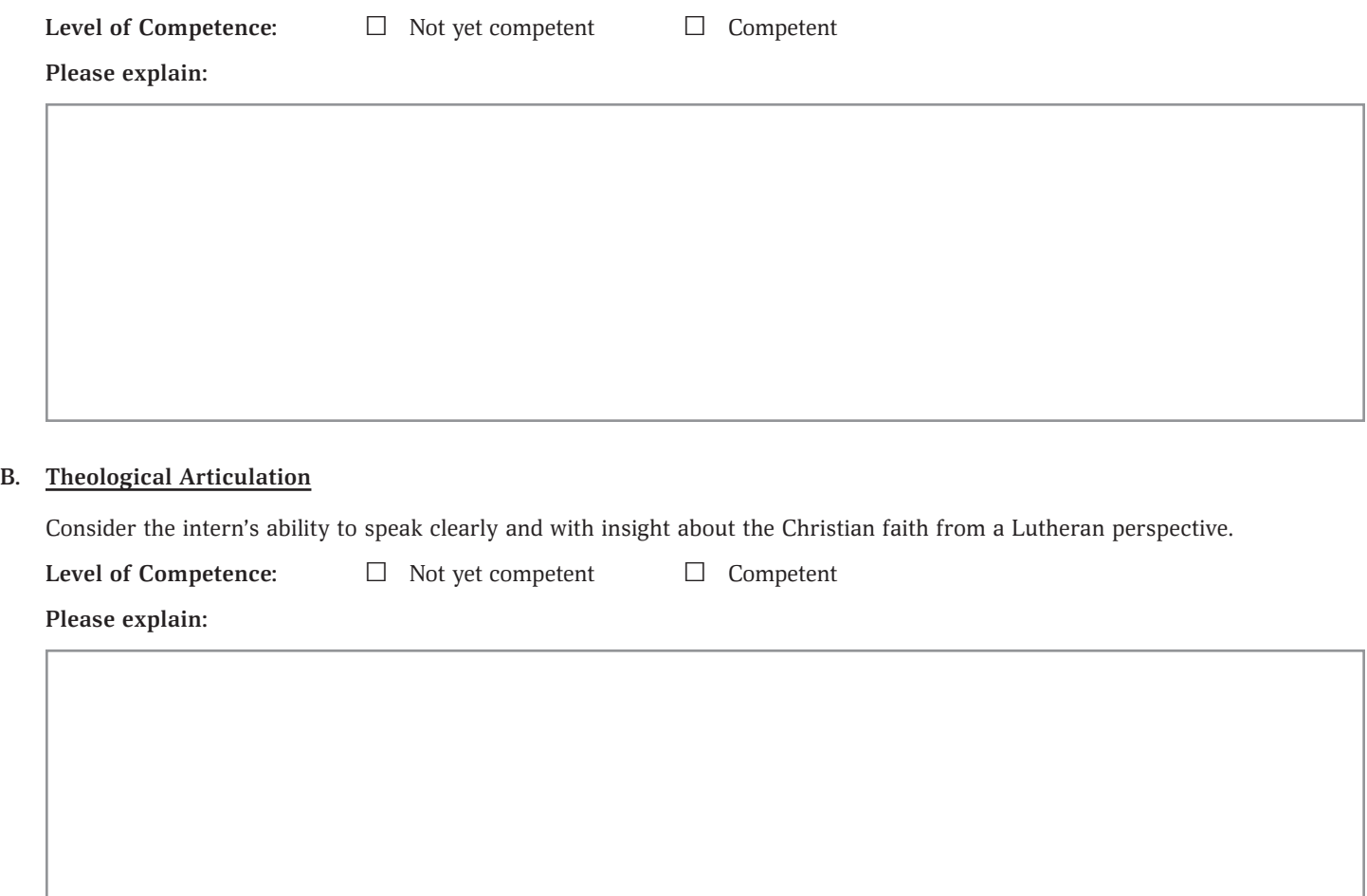

#### **C. Leading Worship**

Consider the intern's poise and presence, voice and language as s/he reads scripture, leads prayer and conducts liturgy.

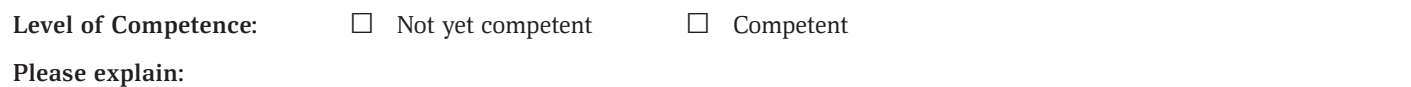

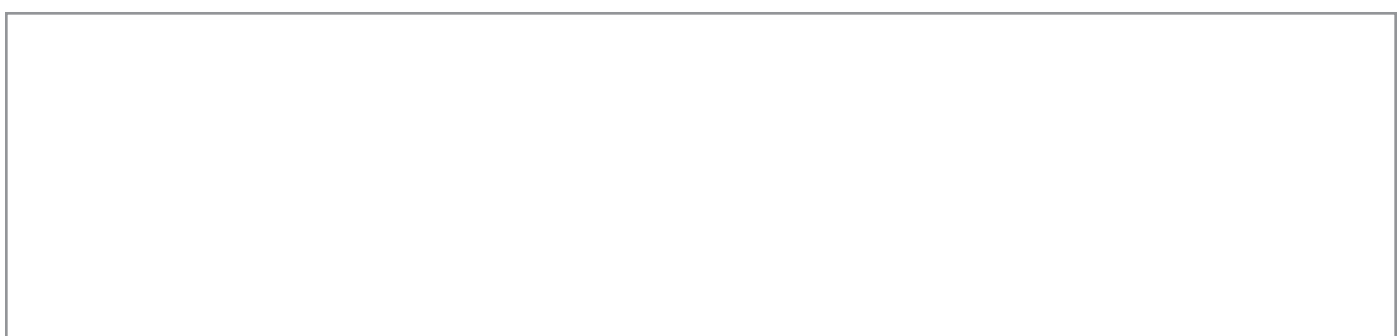

## **D. Preaching**

Consider biblical interpretation, connection to the congregation/community, use of illustrations and organizational clarity, as well as delivery of sermons.

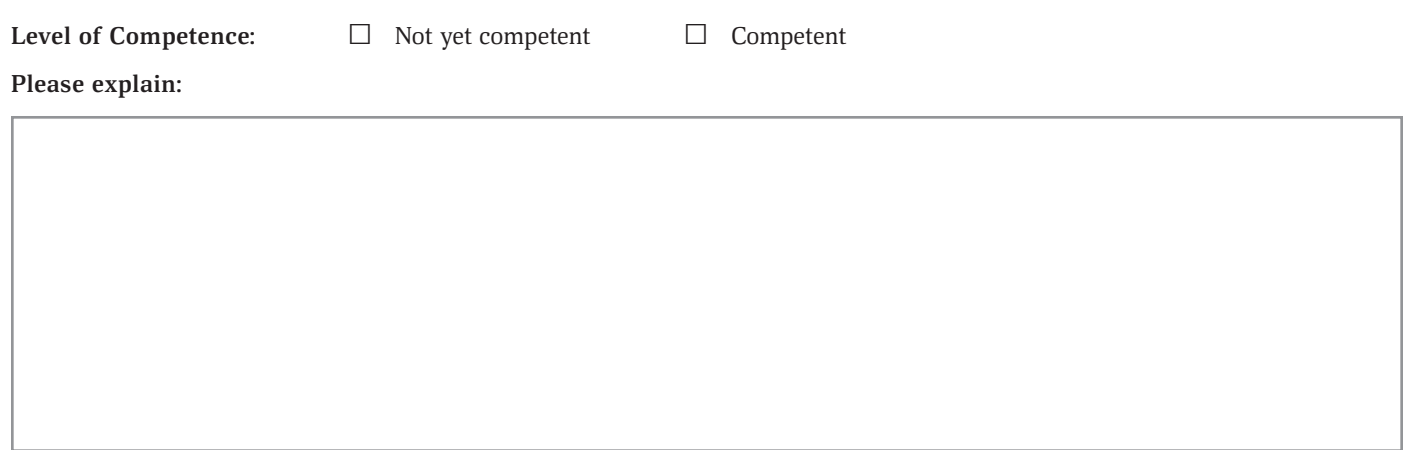

#### **E. Teaching Adults**

Consider teaching methods including the ability to facilitate discussion and create a comfortable learning environment as well as the quality, depth and presentation of concepts.

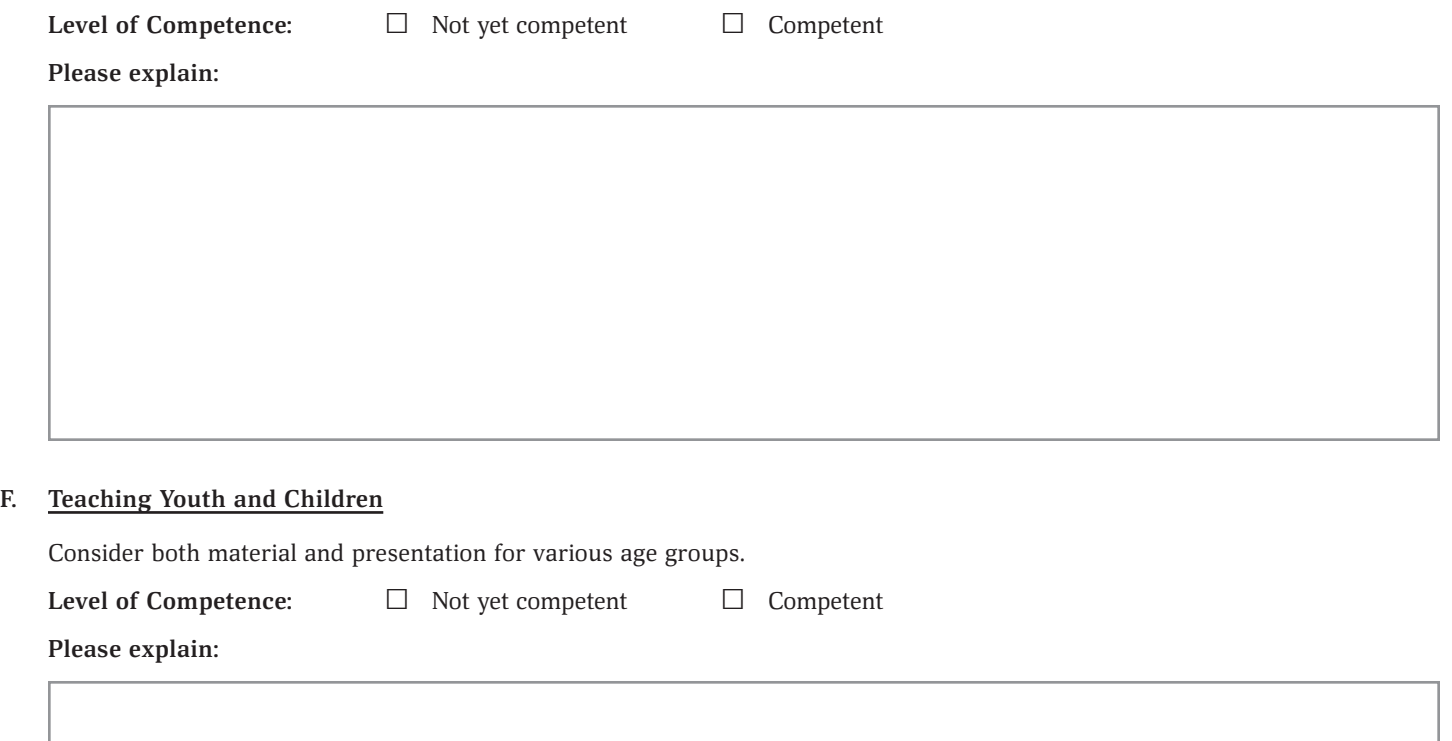

#### **G. Evangelism**

Consider the ability to welcome and interact with strangers as well as offering a witness to Jesus Christ.

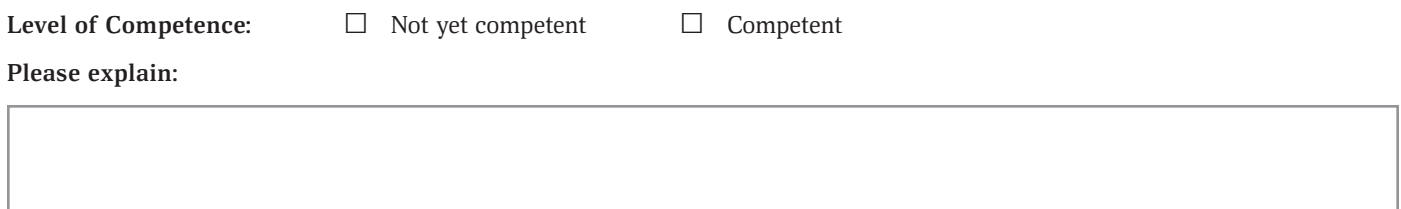

#### **H. Pastoral Care**

Consider the ability to develop trusting relationships, listen empathetically, respond to crisis and grief situations, discern the needs of people and respect confidential information.

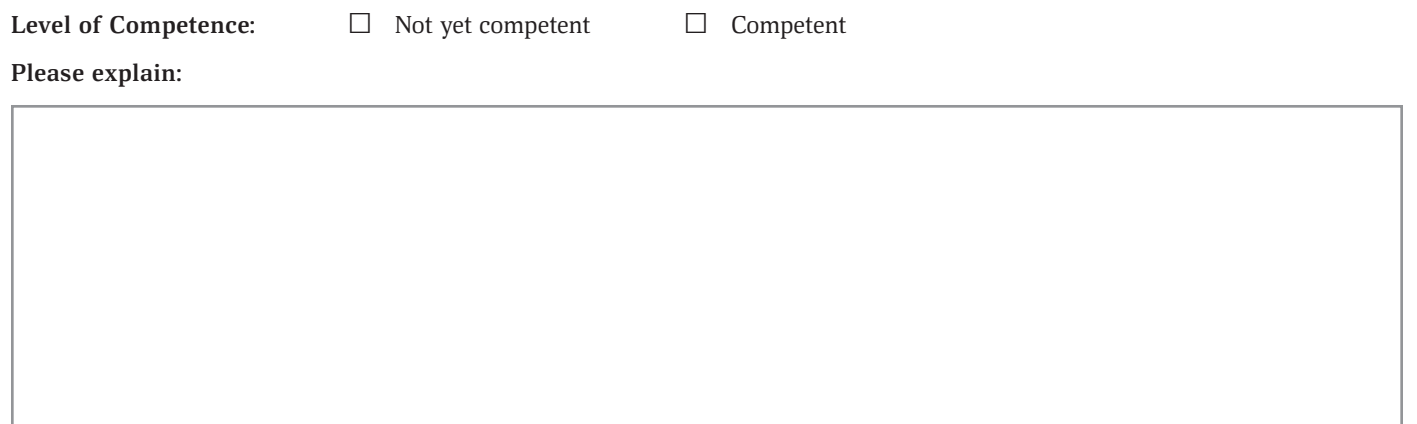

#### **I. Administration**

Consider the intern's ability to work with committees, deal with change and conflict, respond constructively to criticism and accomplish tasks in a timely manner.

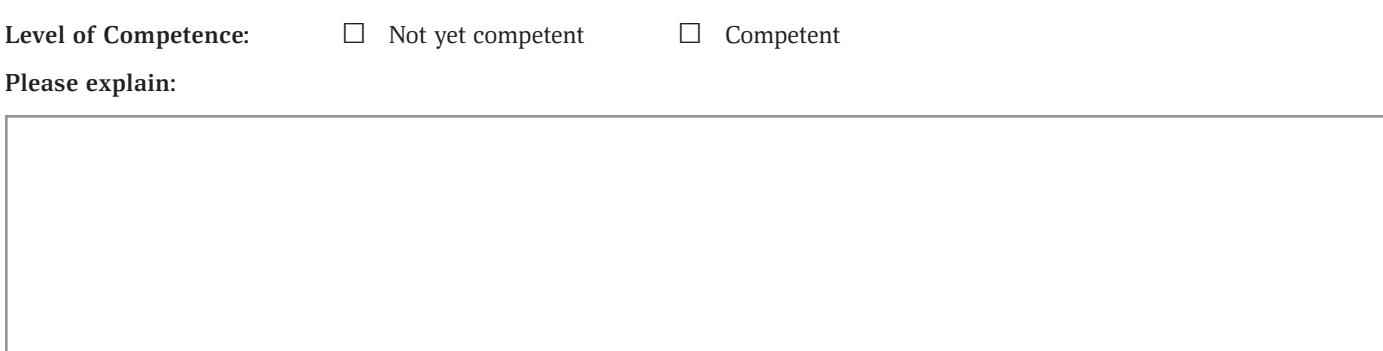

### **J. Stewardship Leader**

Consider the intern's ability to articulate and model Christian stewardship of life, talents and money in pastoral leadership and personal life.

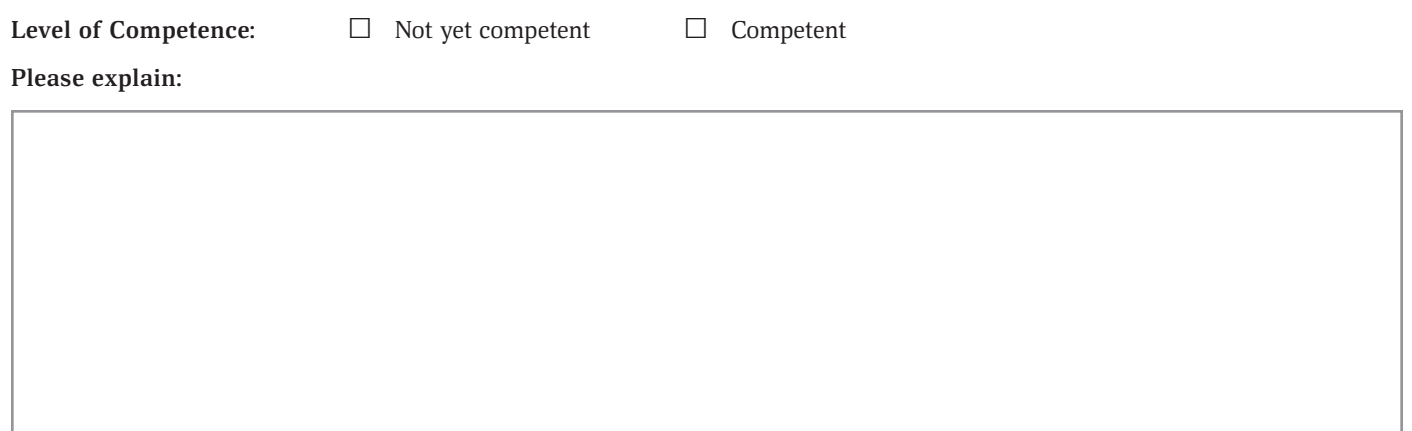

#### **K. Leadership of Social Ministry**

Consider the intern's sensitivity to issues of need and justice in the community and her/his ability to empower others to respond out of their faith commitment.

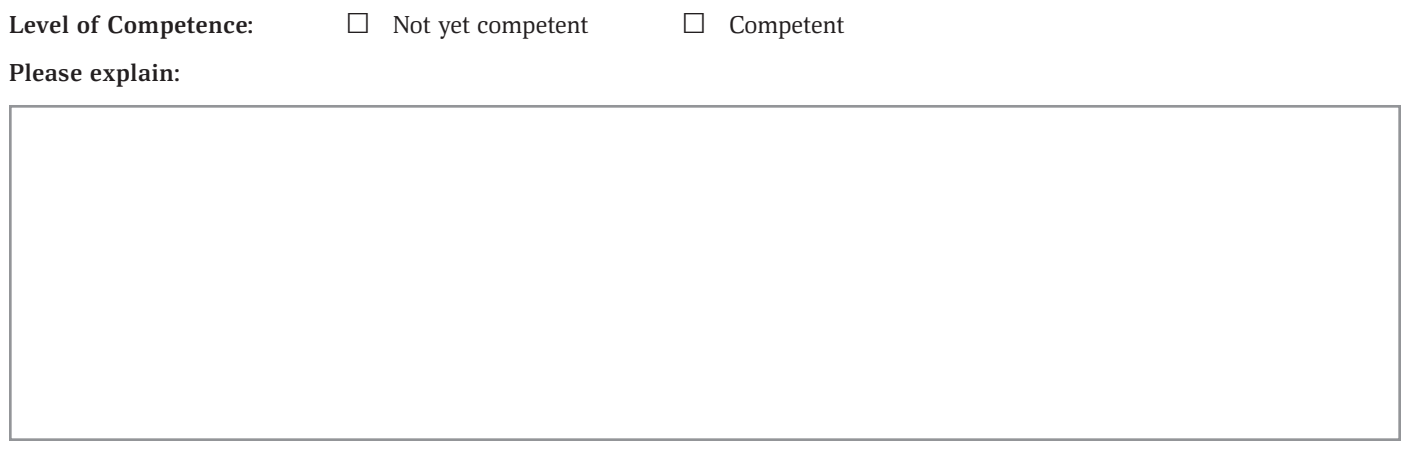

### **part 2 — assessment of personal characteristics needed for pastoral ministry**

A. How would you describe the intern's sense of "call to ministry?"

C. How prepared do you think the intern is for the realistic demands of ministry?

D. Describe the nature and quality of the intern's relationship with:

1. The internship committee.

## 2. The pastor/supervisor.

E. How would you describe the intern's general temperament/disposition as has been experienced in the congregation (e.g. - angry, nervous, confident, casual, careless, serious, joyful, flexible, controlling, adaptive, etc?)

F. How would you describe the intern's ability for self-awareness and response to feedback?

G. How would you describe the intern's work habits?

I. Please identify areas which need further growth. What new insights, knowledge, or skills does the intern need to become more fully competent for pastoral ministry?

**Internship Committee Chairperson Signature: Date:**

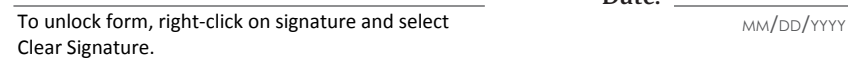

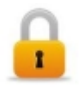

# **part 3 — intern's response**

□ I have read my internship committee's assessment and agree that it is a fair evaluation of me and my internship experience.

□ I have read my internship committee's assessment and agree with the evaluation with the following exceptions or additions:

**Intern's Signature:** <u>Date:</u> Date:

To unlock form, right-click on signature and select Clear Signature.<br>
To unlock form, right-click on signature and select Clear Signature.

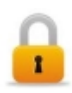